## **Wymagania programowe i kryteria ocen KLASA 7**

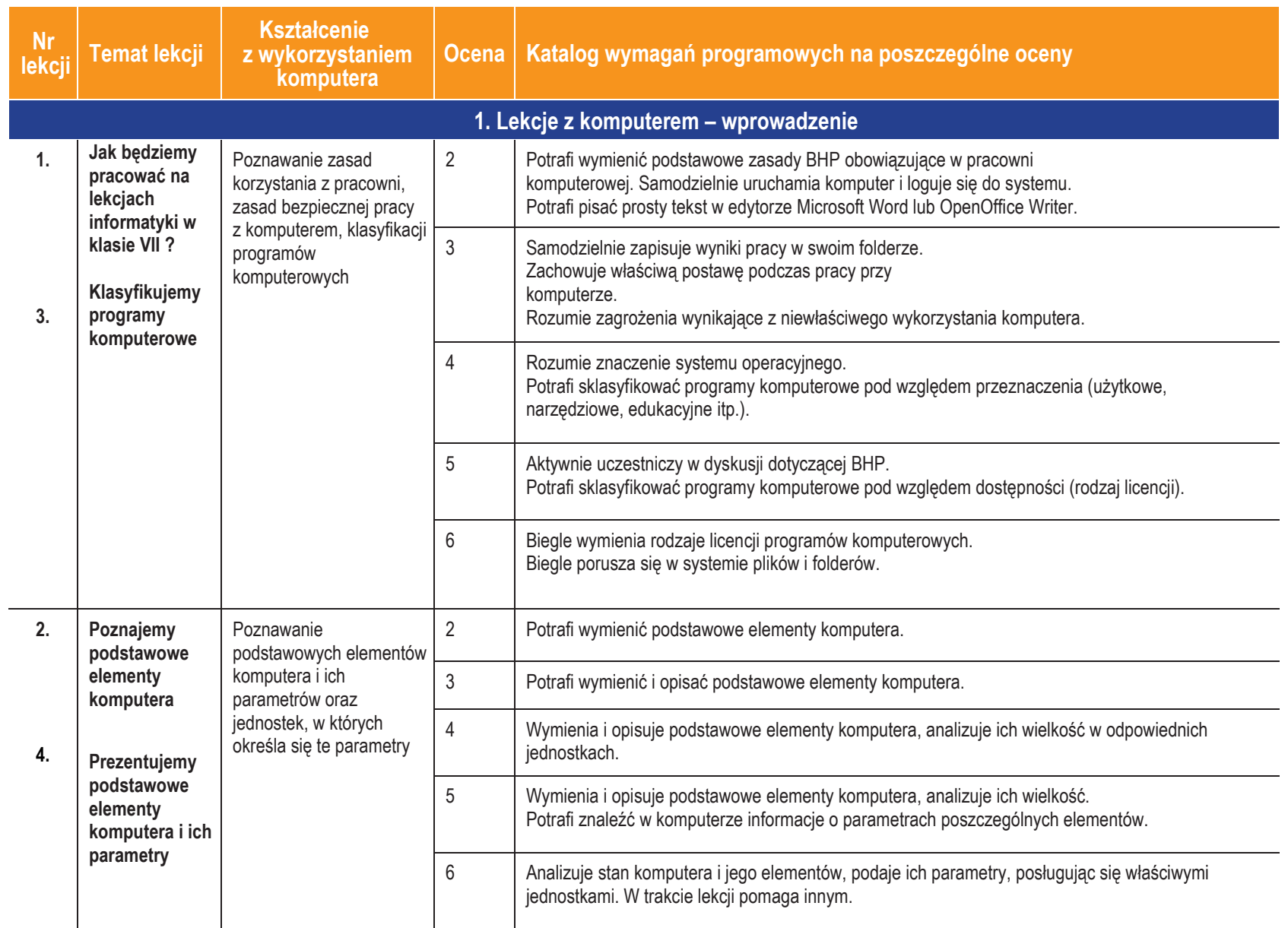

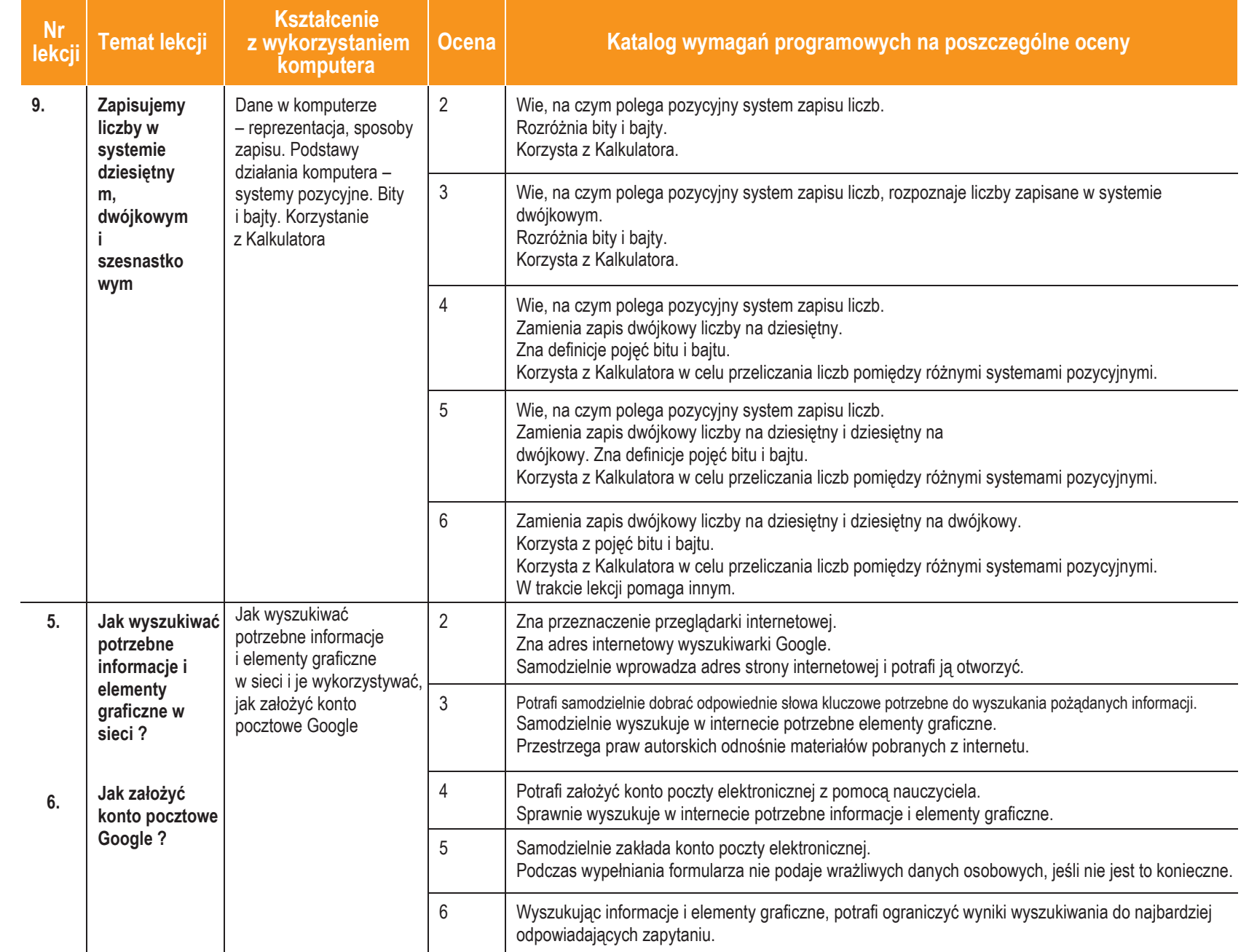

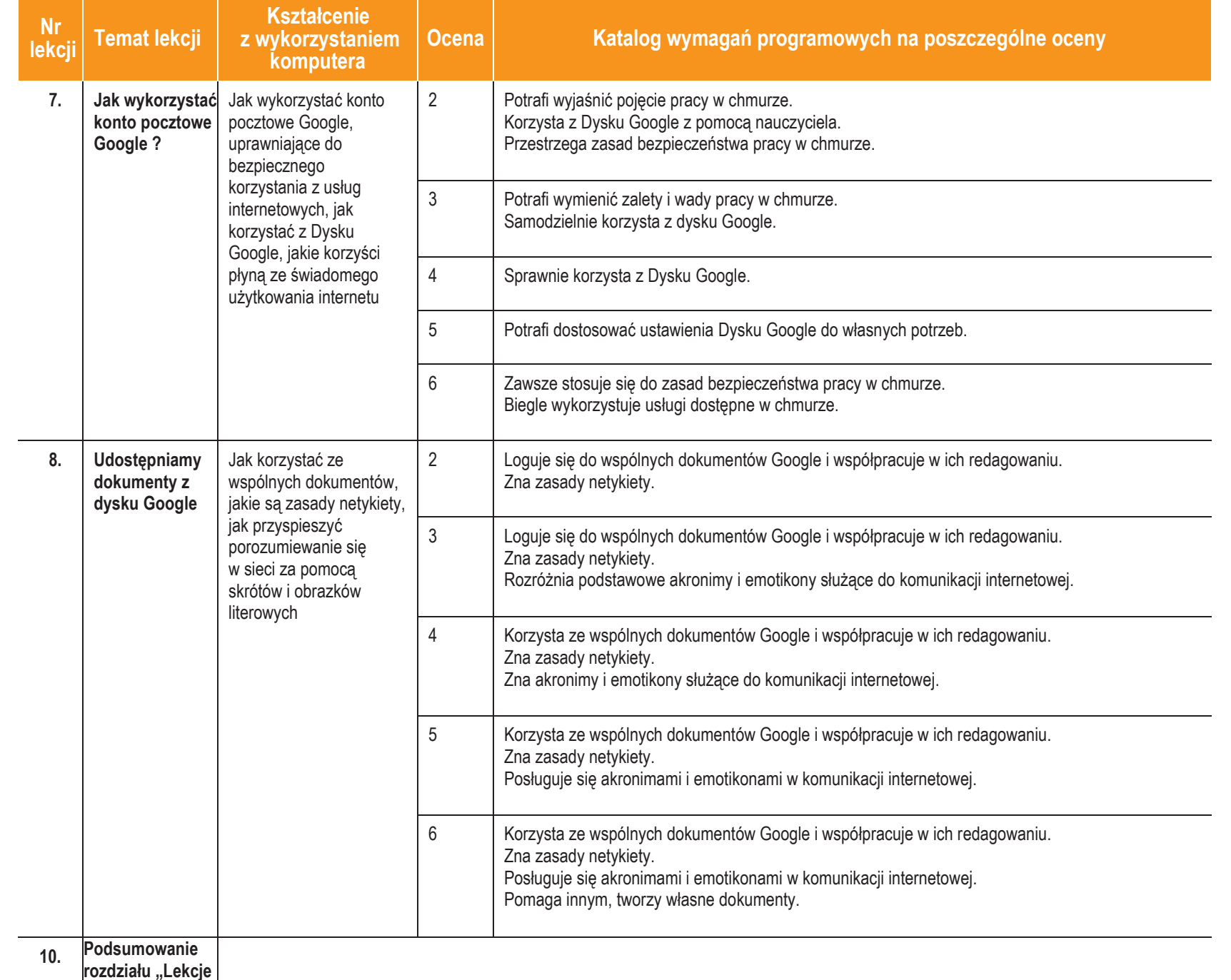

**z komputerem"**

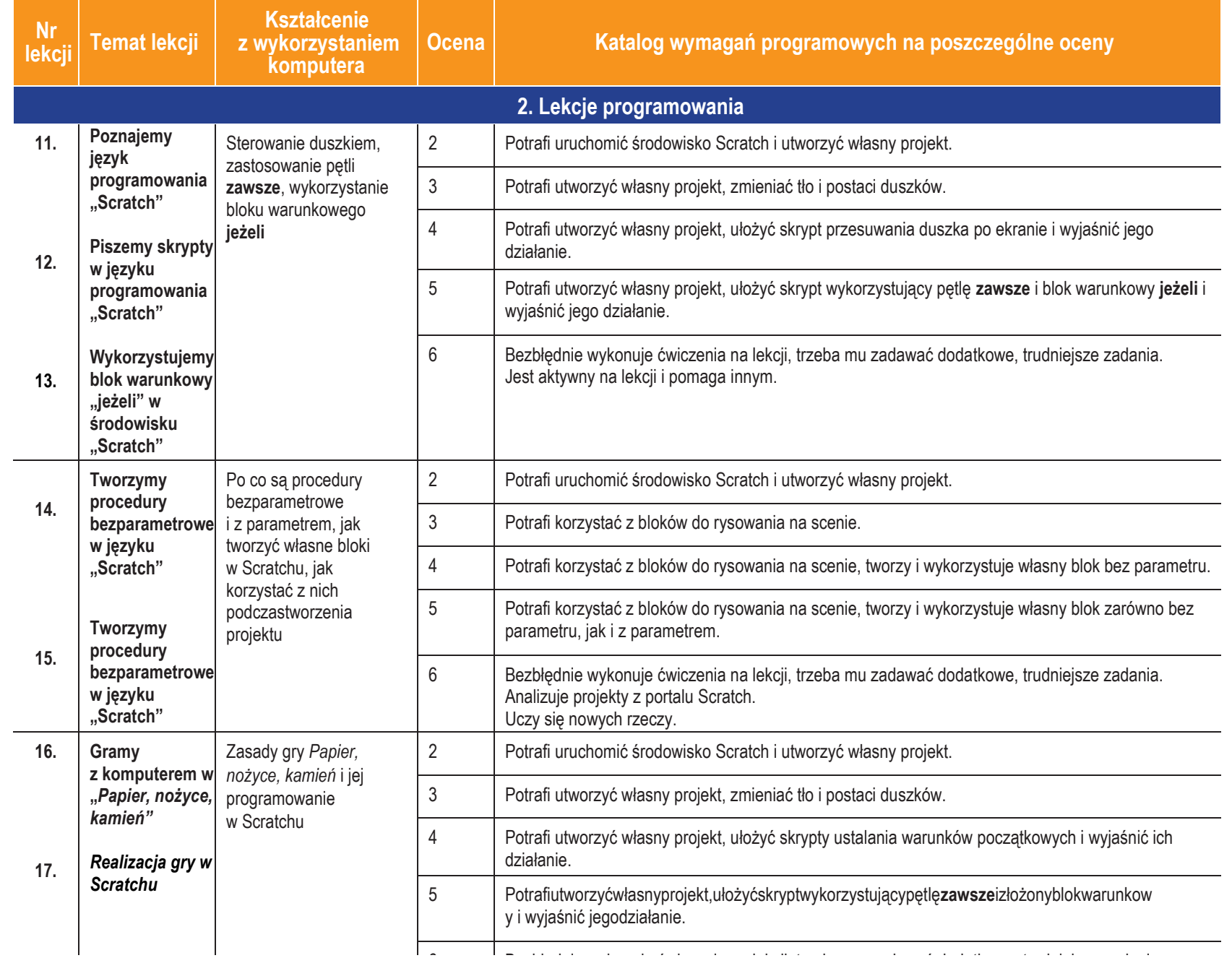

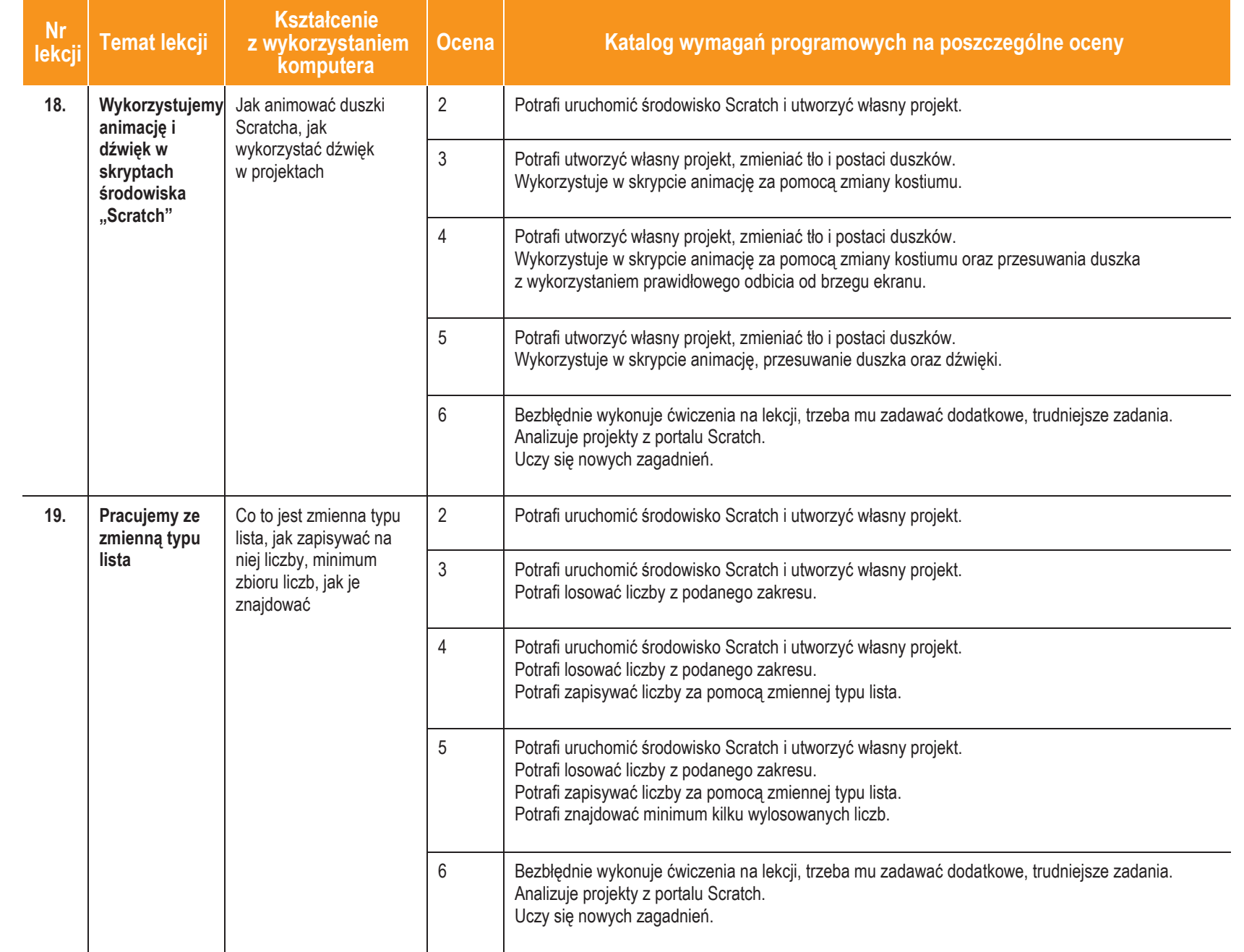

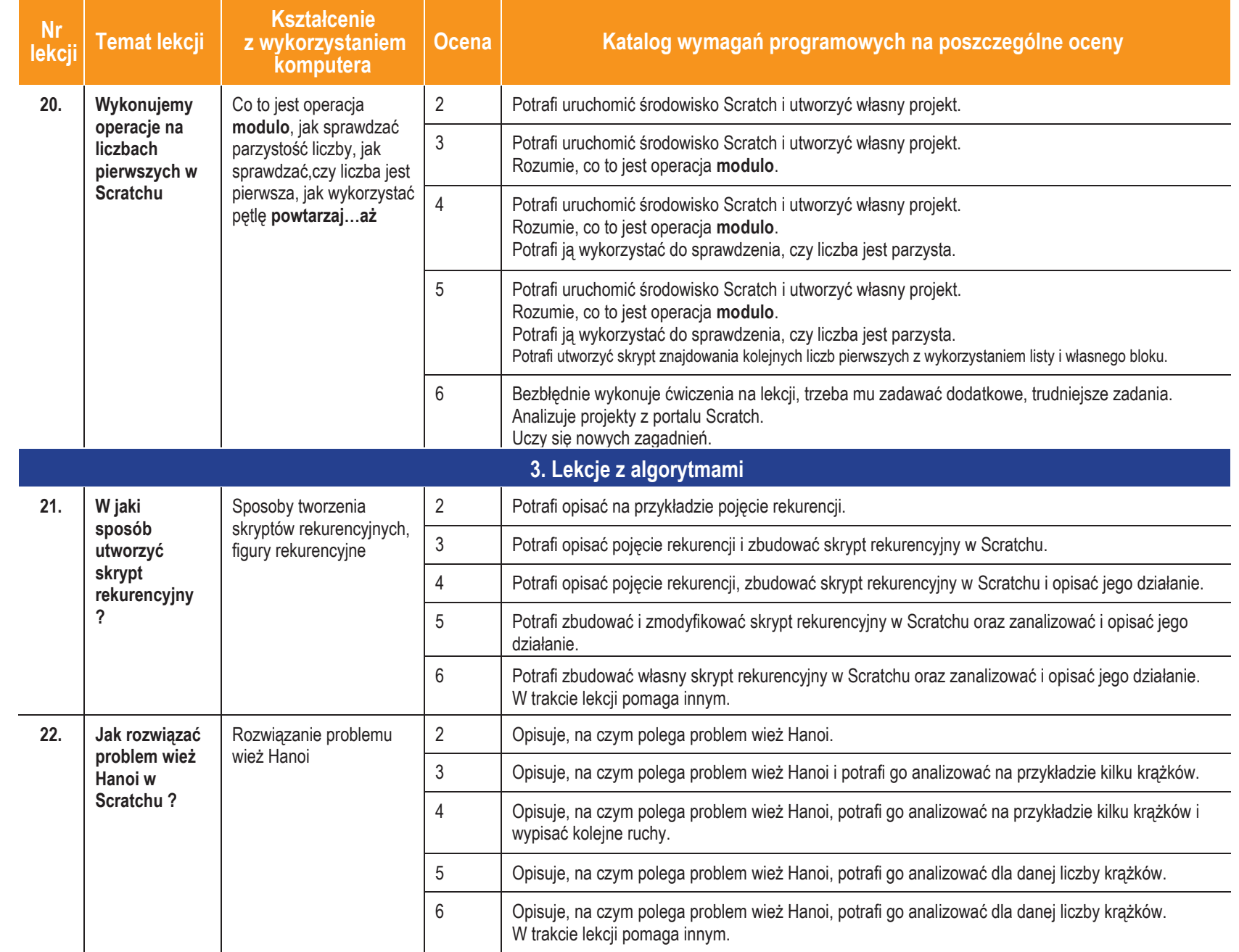

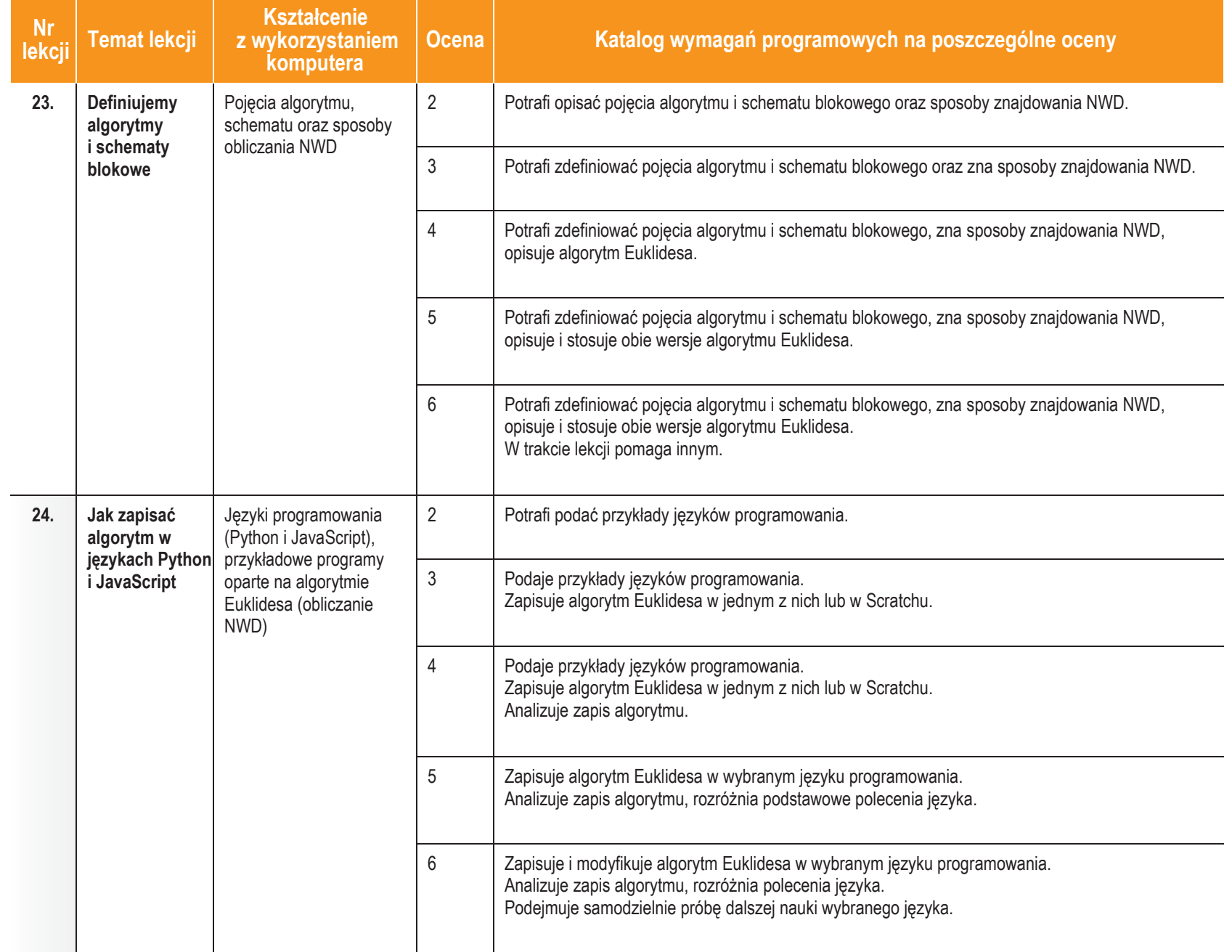

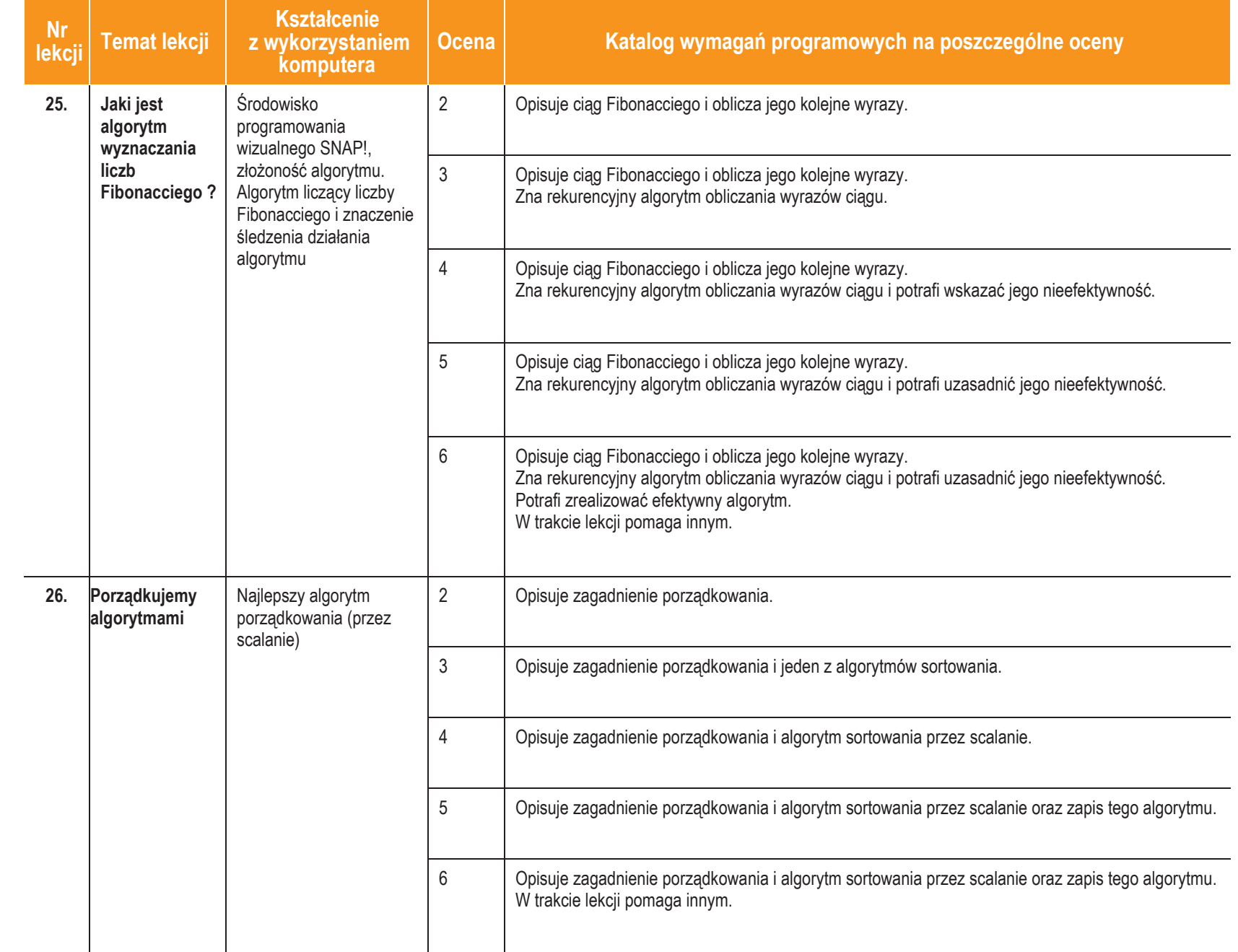

**Inform**

**atyka**|Klasa 7

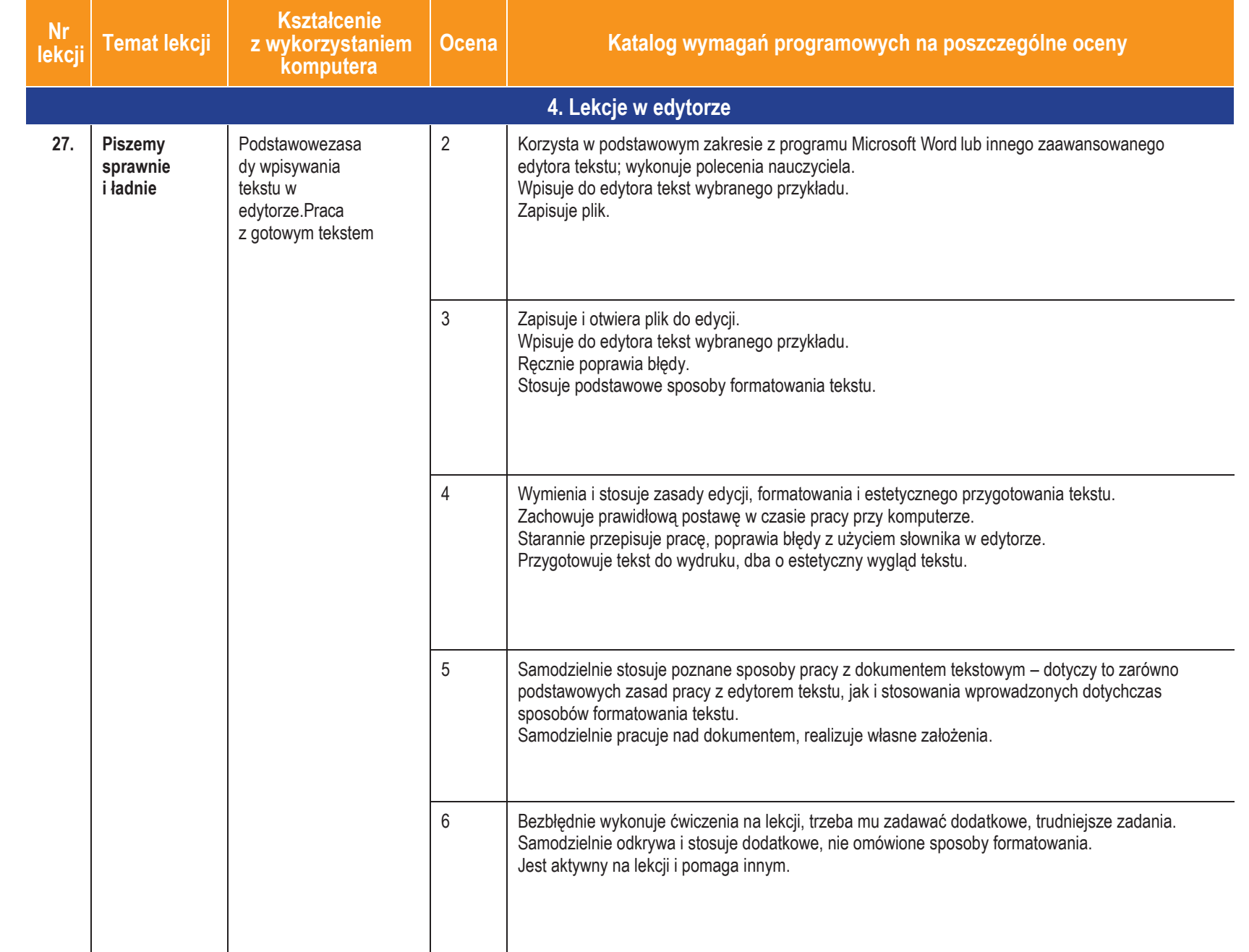

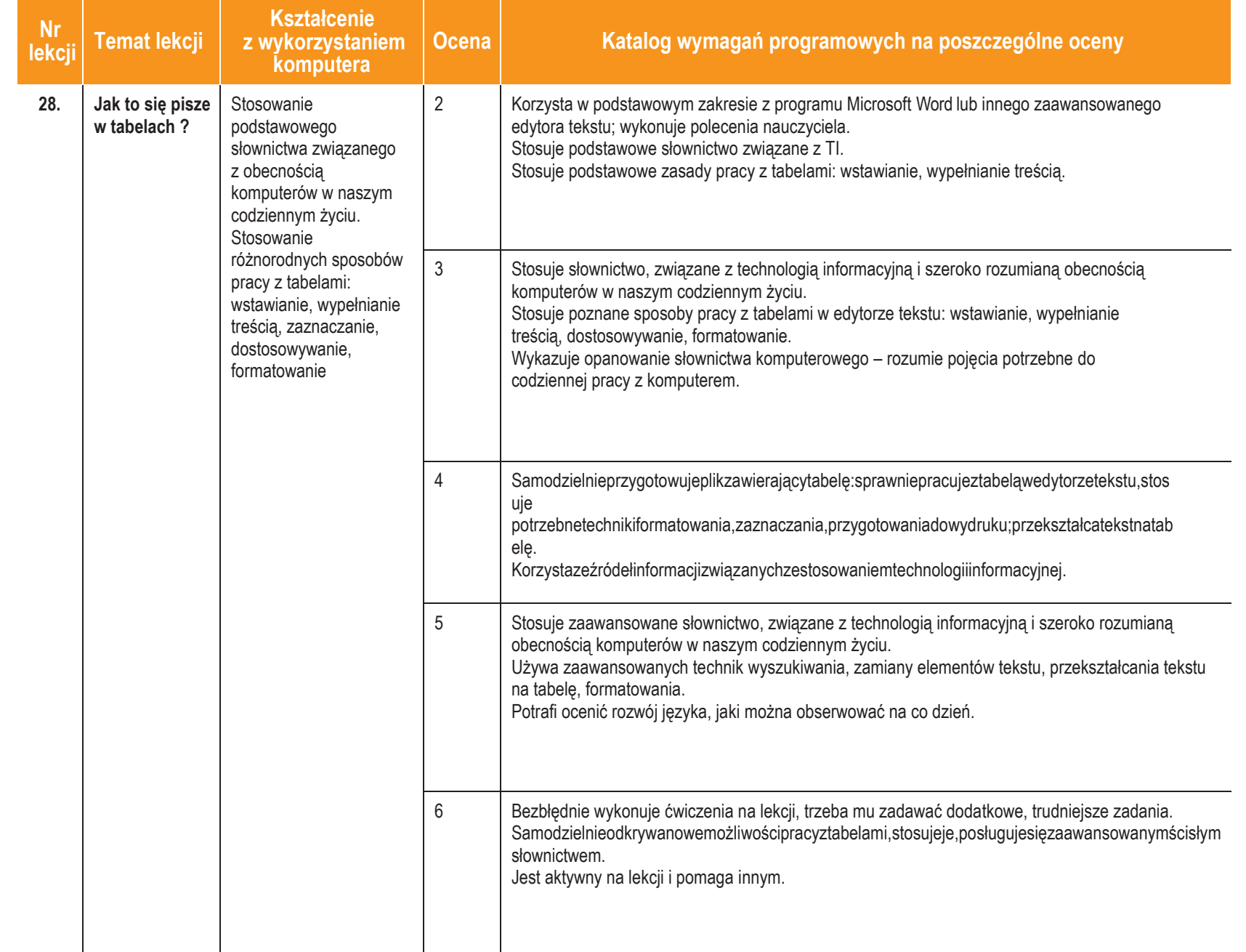

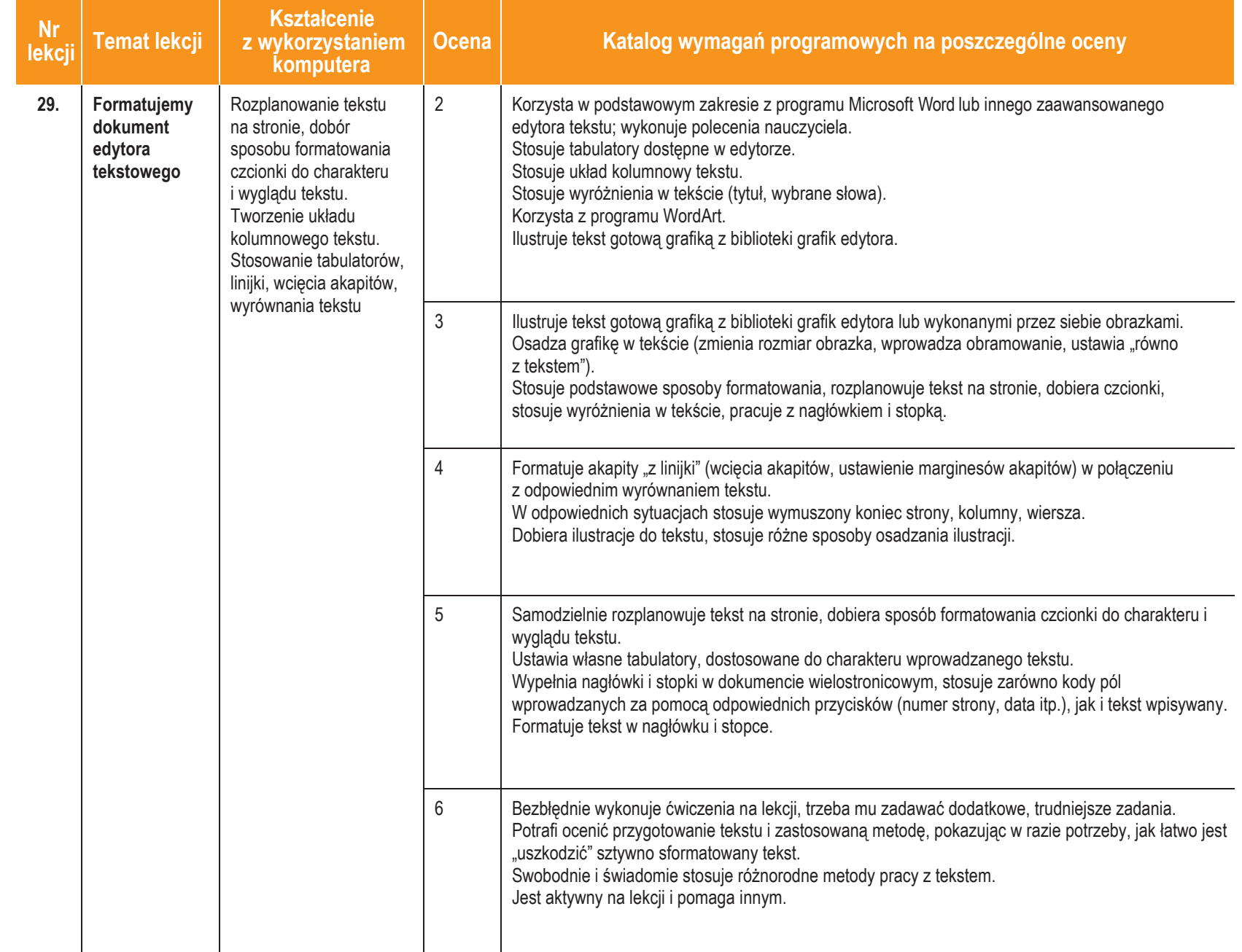

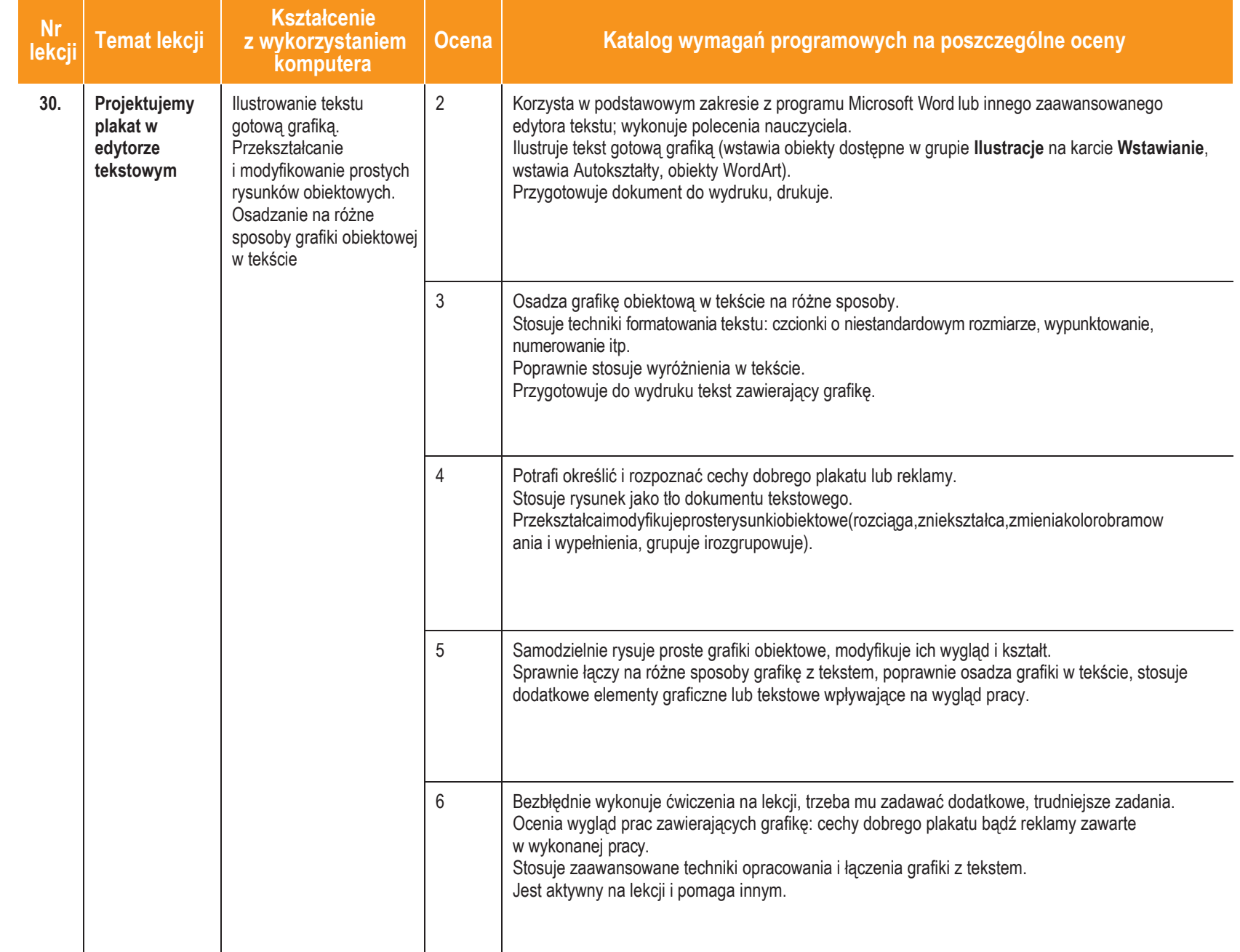

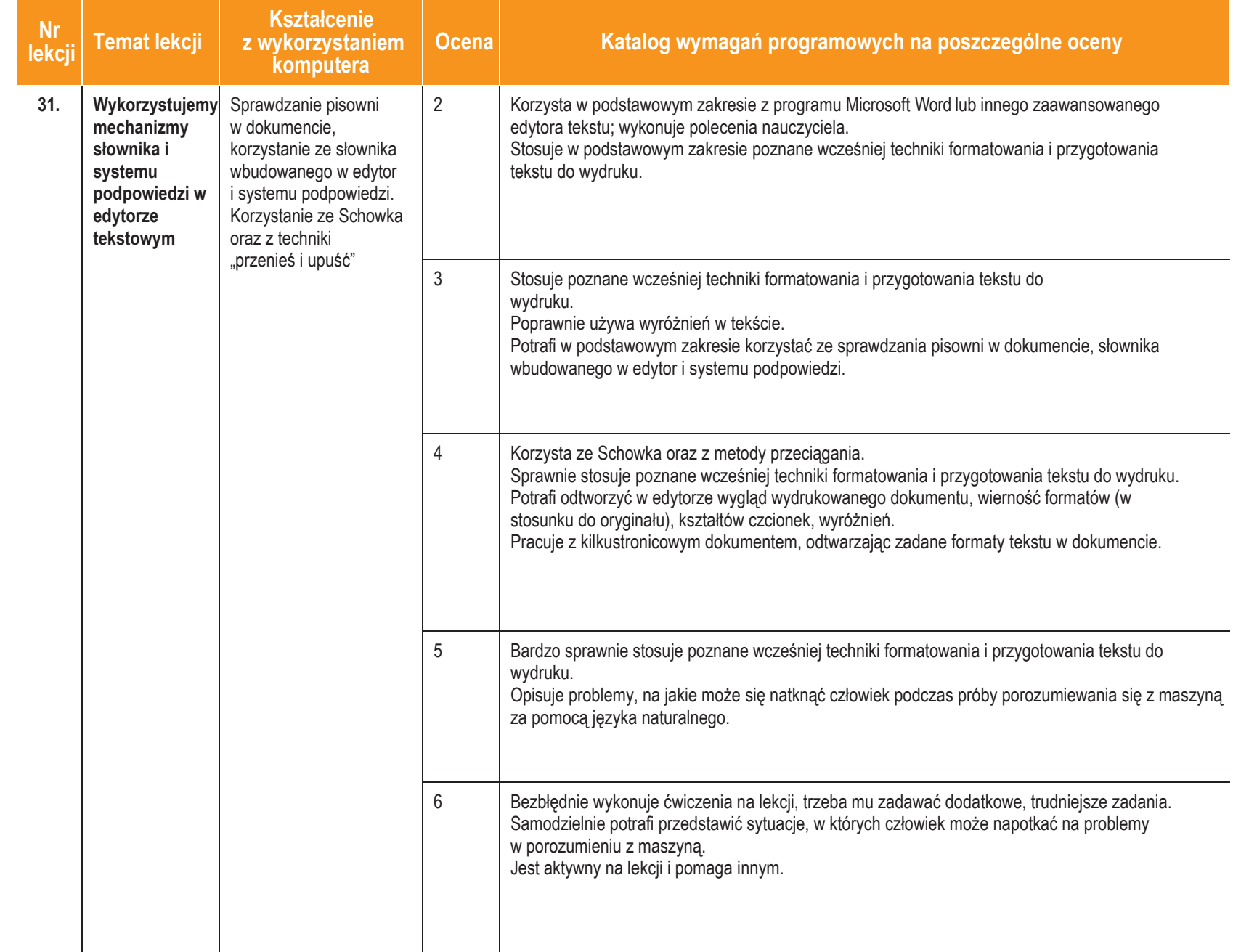

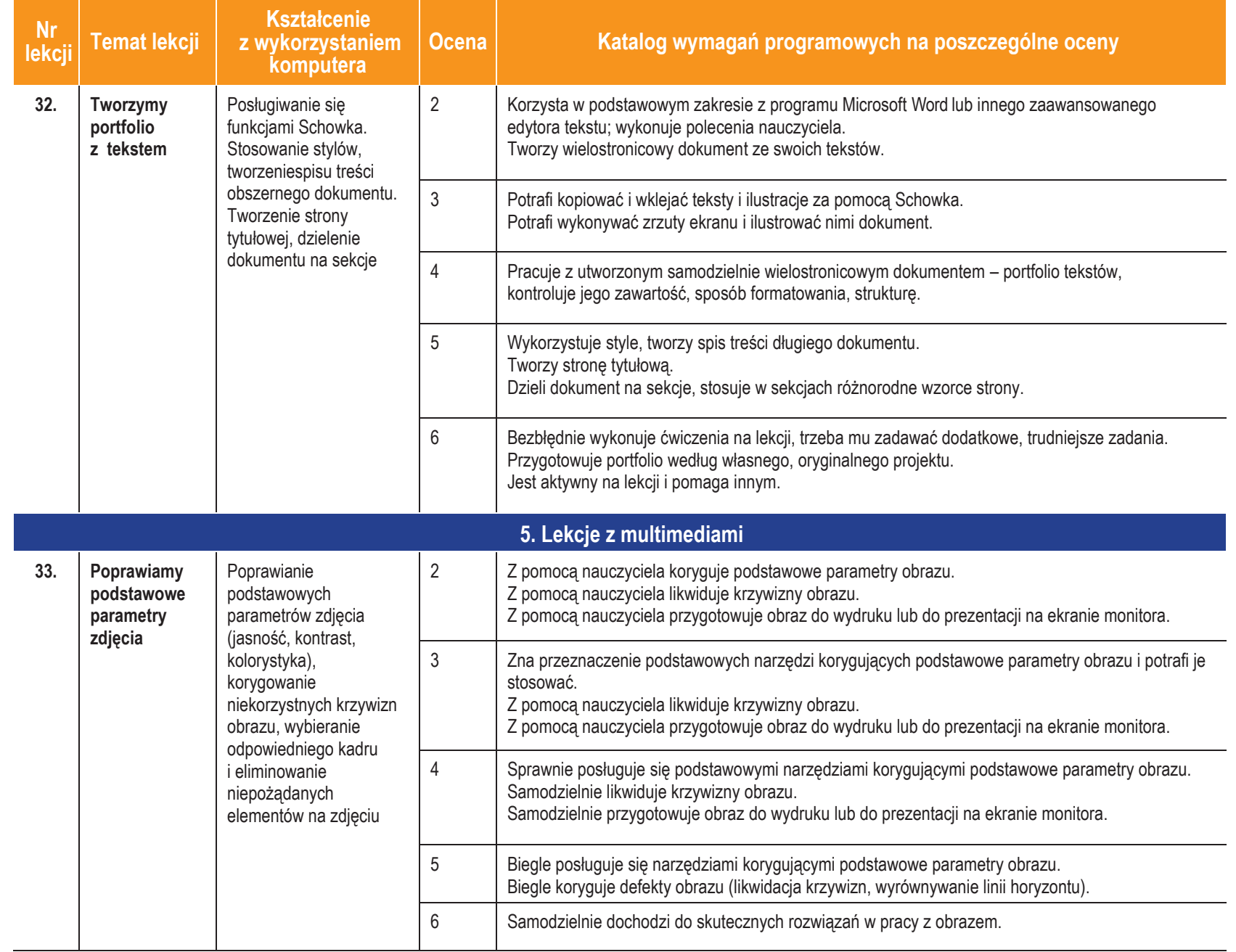

## **Inform atyka**|Klasa 7

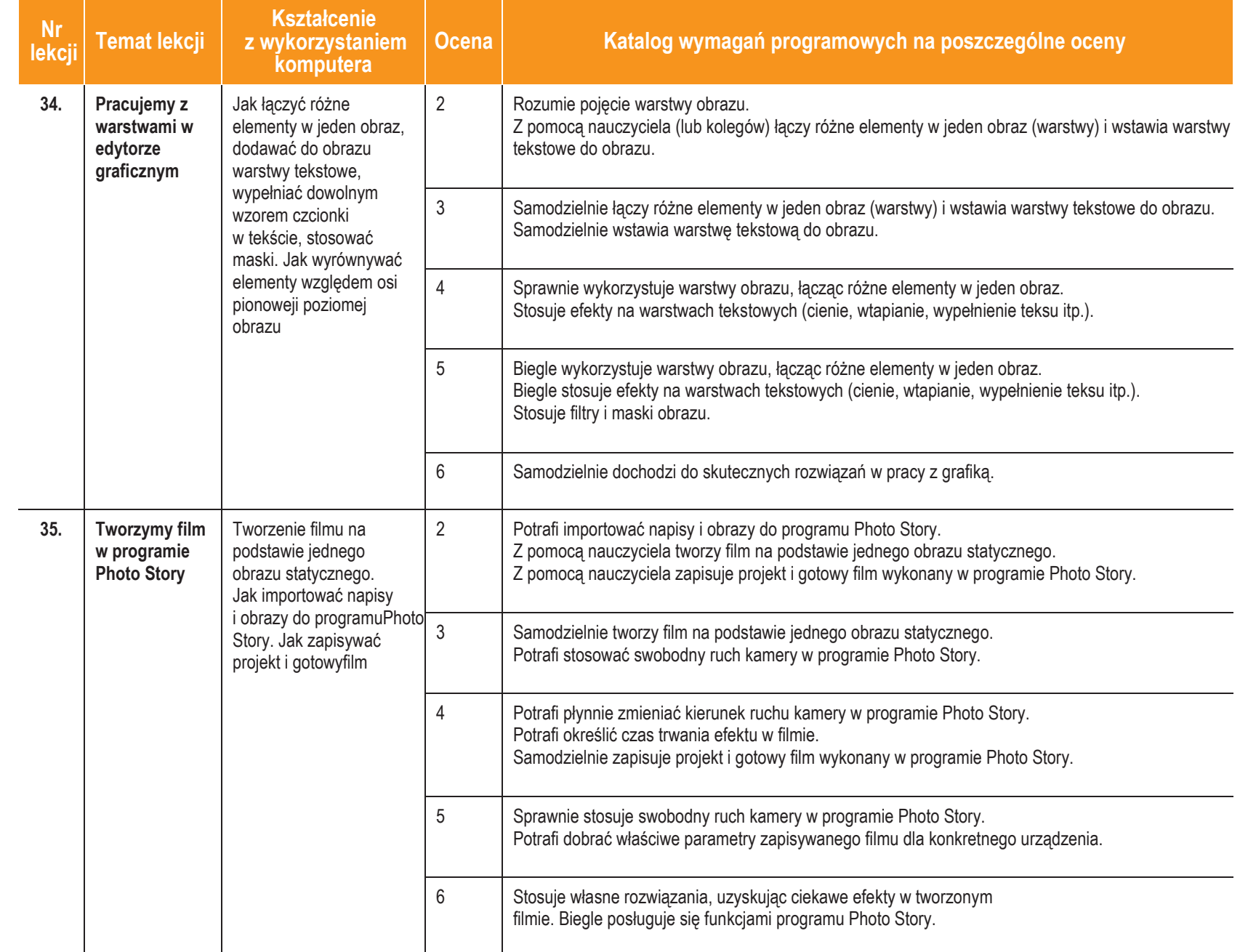

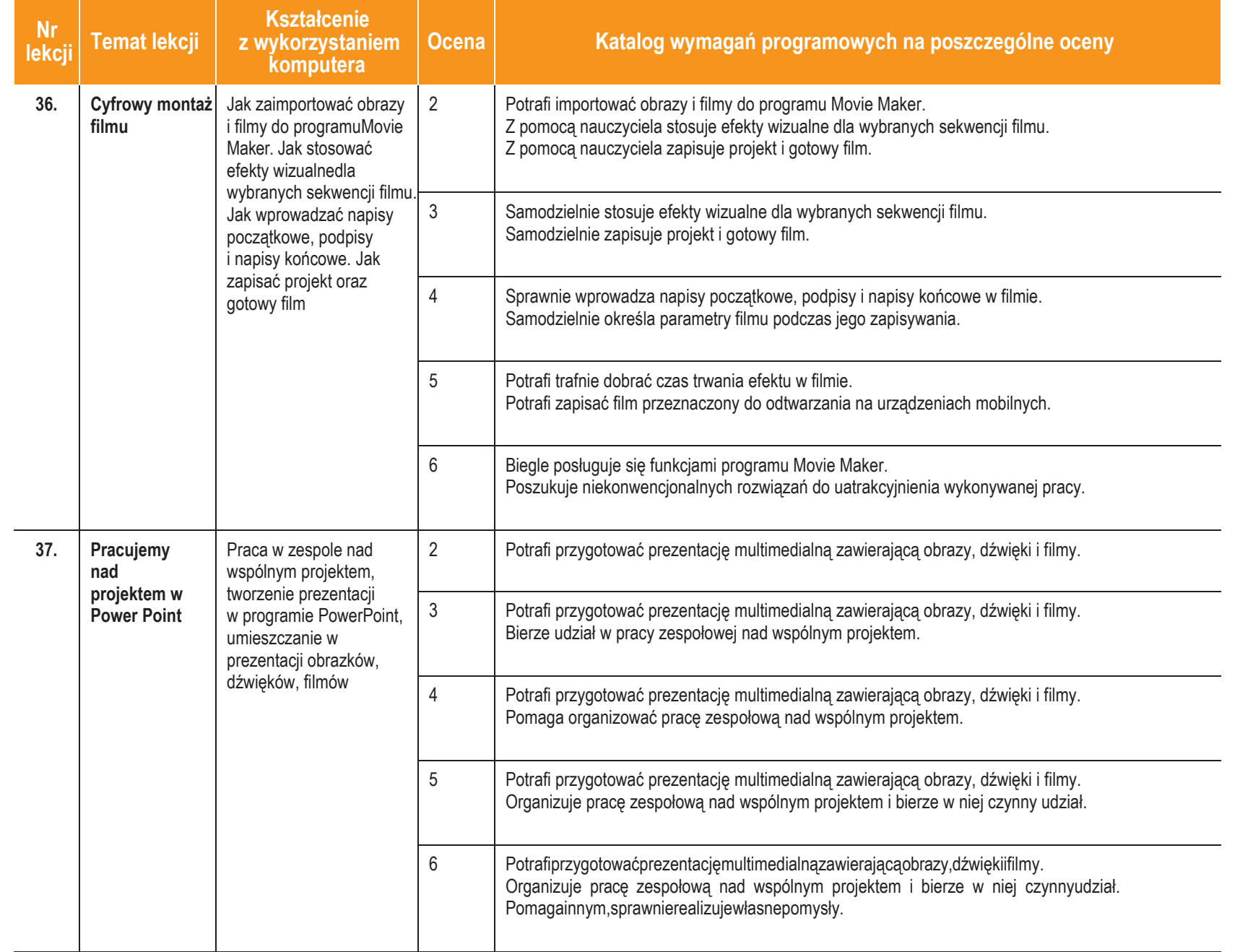

## **Inform atyka**|Klasa 7

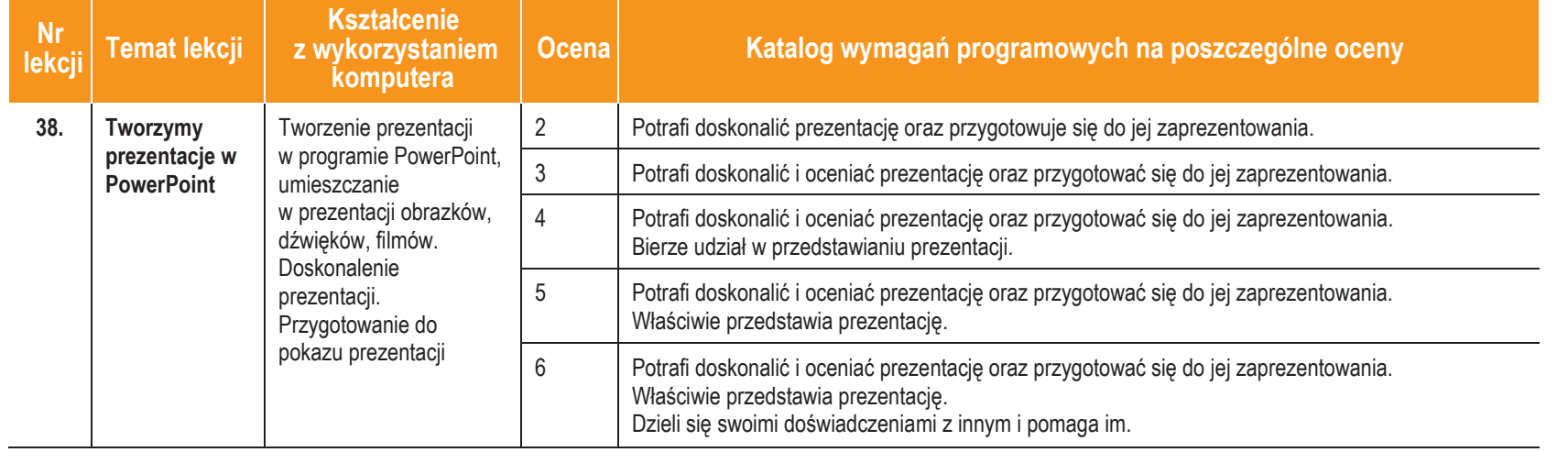